$\text{msg.py}$  1

. . .

R"""Message handling

Author : Anders Andersen Created On : Tue Oct 27 09:54:46 1998 Last Modified By: Anders Andersen Last Modified On: Wed Feb 25 15:20:03 2004 Status : Unknown, Use with caution!

Copyright © 1998–2004 Lancaster University, UK and NORUT Information Technology Ltd., Norway. See COPYING for details.

The pack and unpack functions are used to pack and unpack objects sent between different capsules. These functions use strip to prepare the objects to be packed and unstrip to restore the unpacked objects. The Msg class provides a set of methods used to implement different types of synchronuos and asynchronuos messsage passing methods (remote method calls) over TCP/IP. The FlowSrc and FlowSink classes implements a flow (stream) over an UDP/IP connection. No buffering, ordering or retransmission is done.

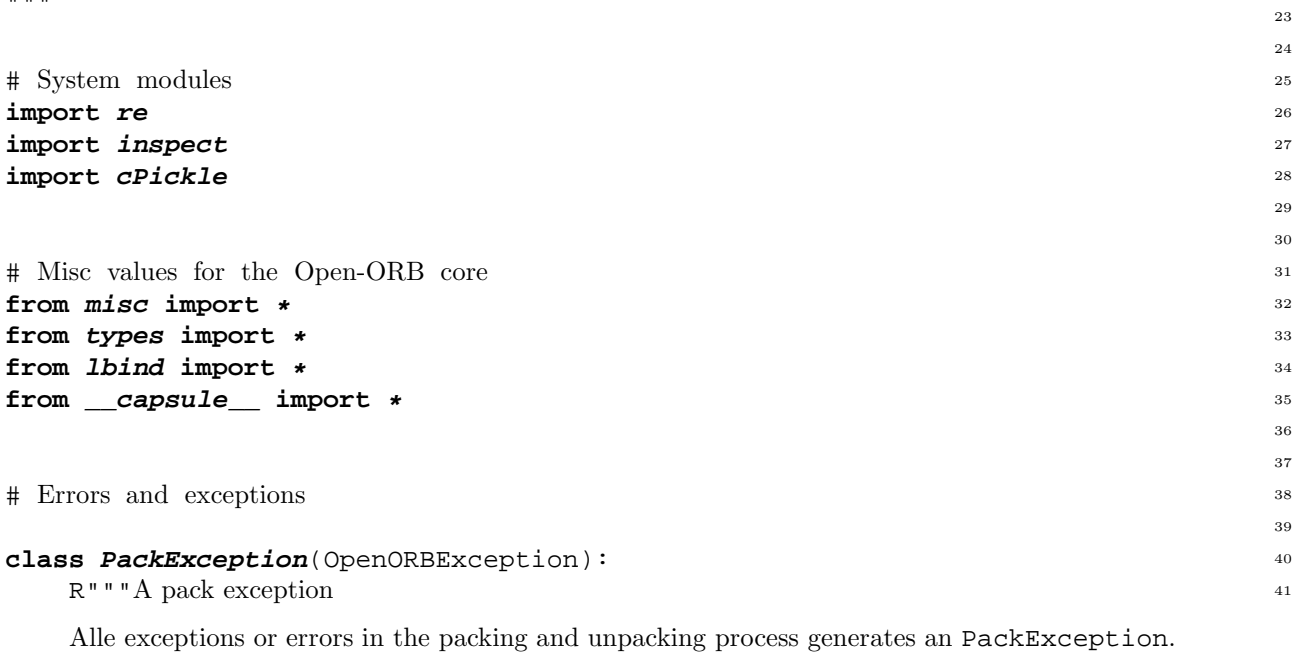

```
"""<br>pass
  pass 47
                                         48
                                         49
# Get the node's IP number 50
                                        51
# Regular expression for IP numbers 52
ipnumexpr = re.compile(r' \ d\{1,3\} \ .\ d\{1,3\} \ .\ d\{1,3\} \ .\ d\{1,3\}')
                                        54
def fetchnode(node=None): 55
```
R"""Get the IP number

Get the IP numer from the given host name node. The node argument can either be a host name, an IP numer or empty (not given). If the node argument is missing the IP numer of the local host is returned.

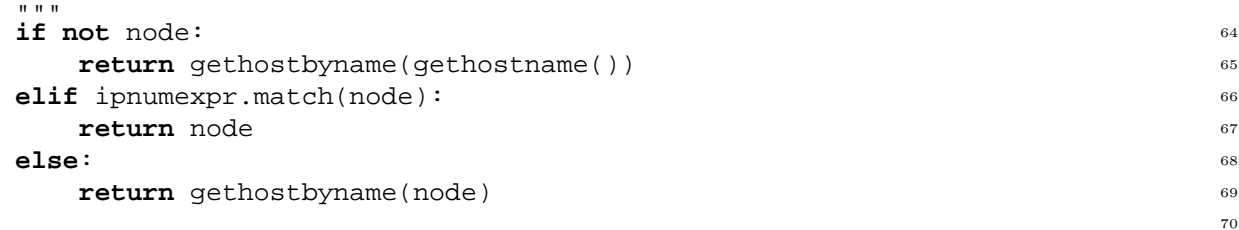

1

56

71

 $\# \text{ Code for strip and unstrip}$   $\frac{72}{2}$ 73 **class** *ClassInfo*: <sup>74</sup> R"""Information about a class This class is used to create objects that contains information about a class. """ 75 **def** *\_\_init\_\_*(self, name=*""*, code=*""*, bases=(), module=*""*): <sup>81</sup> self.name=name 82 self.code=code 83 self.bases=bases 84 self.module=module 85 86 **def** *strip*(object): <sup>87</sup> R"""Strip the object We have to prepare objects to be pickled.  $" " " " " "$ 88 93 # Strip each element in lists <sup>94</sup> **if** type(object) **is** ListType: <sup>95</sup> **return** map(strip, object) 96 97 # Strip each element in tuples <sup>98</sup> **if** type(object) **is** TupleType: <sup>99</sup> **return** tuple(map(strip, list(object))) 100 101 # Strip each element in dictionaries <sup>102</sup> **if** type(object) **is** DictType: <sup>103</sup> **for** (key, item) **in** object.items(): <sup>104</sup> object[key] = strip(item) 105 **return** object 106 107 # Classes are transfered as instances of ClassInfo <sup>108</sup> **if** type(object) **is** ClassType: 109 **return** ClassInfo(name=object.\_\_name\_\_, 110 code=inspect.getsource(inspect.getmodule(object)),  $111$ bases=strip(object. \_\_bases\_\_), 112 module=object.\_\_module\_\_) 113 114 # Duplicate interface references <sup>115</sup> if isinstance(object, IRef): 116 **if** type(object. local ["*object"*]) **is** DictType: 117  $obj = \{\}$  118 **for** (key, item) **in** object.\_\_local\_\_[*"object"*].items(): <sup>119</sup>  $obj[key] = strip(item)$  120 **return** IRef(obj, object.\_\_expID\_\_, object.\_\_impID\_\_) 121 **else**: <sup>122</sup> **return** IRef(None, object. \_\_expID\_\_, object. \_\_impID\_\_) 123 124 # Duplicate local bind control objects <sup>125</sup> **if** isinstance(object, LBindCtrl): <sup>126</sup> **return** LBindCtrl( <sup>127</sup> strip(object.capsule), strip(object.iref1), strip(object.iref2)) 128 129 # Duplicate capsule proxies and make capsule proxies for capsules <sup>130</sup> **if** isinstance(object, CapsuleProxy) **or** isinstance(object, Capsule): 131 **return** CapsuleProxy(object.message.node, object.message.port) <sup>132</sup> 133

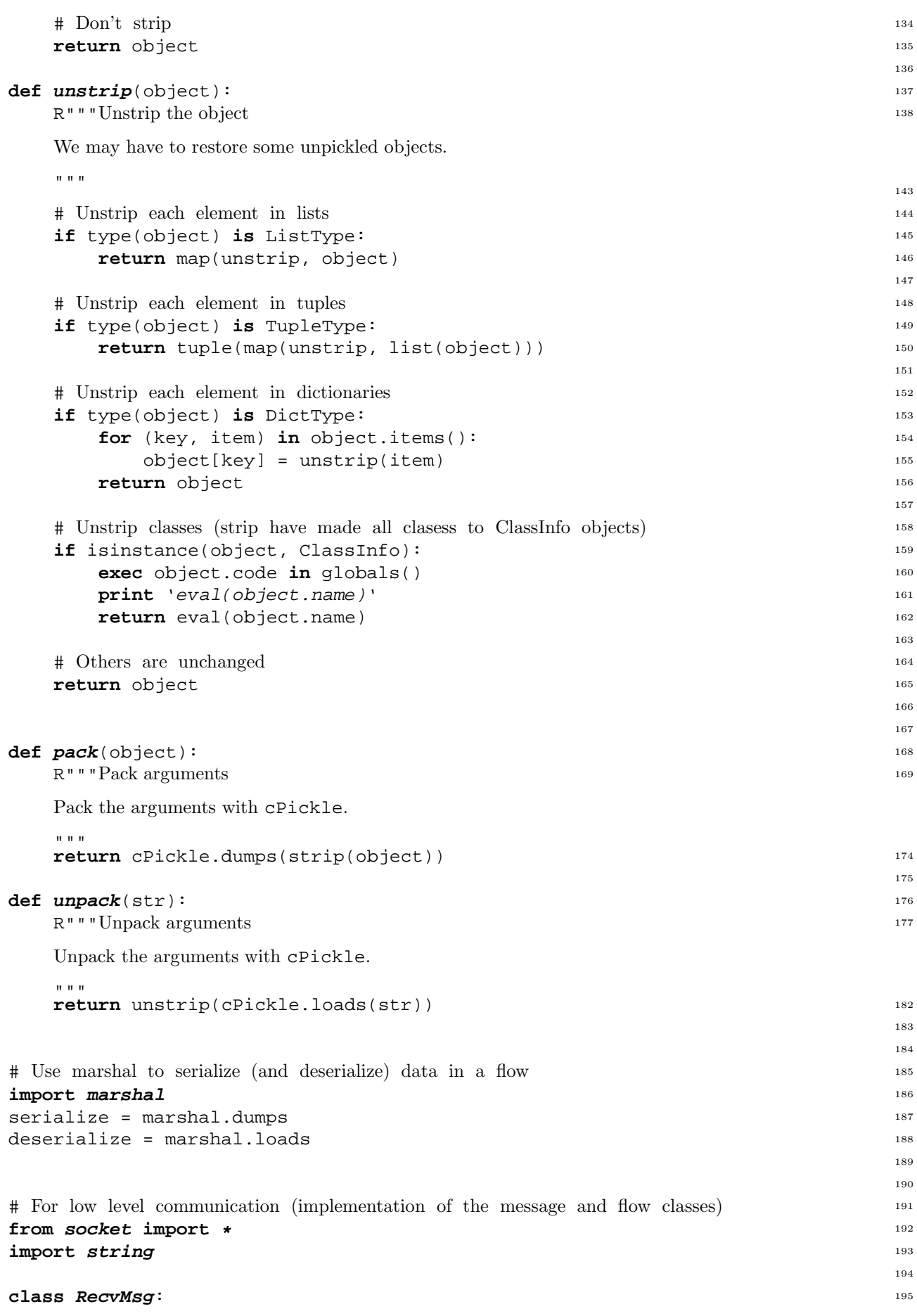

```
def init (self): 196
   self.buffers = \{\}def \text{\_cal} \text{\_cal} \text{\_cal} \text{cell} \text{\_} (self, msgsocket, single=0): 198
  if self.buffers.has_key('msgsocket'): 199
    msg = self.buffers['msgsocket'] + msgsocket.recv(BUFSIZ) 200
    del self.buffers['msgsocket'] 201
   else: 202
    msg = msgsocket.recv(BUFSIZ) 203
                            204
   unile 1: 205
    try: 206
     (sz, pk) = string.split(msg, ":", 1) 207
    except ValueError: 208
     msg = msg + msgsocket.recv(BUFSIZ) 209
    else: 210
     break 211
                            212
  size = string.atoi(sz) 213
  rs = len(pk) 214
  while rs < size: 215
    pk = pk + msgsocket.recv(BUFSIZ) 216
    rs = len(pk) 217
  if rs > size:<sup>218</sup>
    if single: 219
     self.buffers['msqsocket'] = pk[size:] 220
     return pk[:size] 221
    else: 222
     pklist = [] 223
     while rs >= size: 224
       pklist.append(pk[:size]) 225
       msg = pk[size: ]try: 227
        (sz, pk) = string.split(msq, ";", 1)  #! 228except ValueError: 229
        size = 0 230
        pk = msg 231
        rs = len(pk) 232
        break 233
       else: 234
        size = string.atoi(sz) 235
        rs = len(pk) 236
     if rs > 0:
       self.buffers['msgsocket'] = pk 238
     return pklist 239
  if single: 240
    return pk 241
   else: 242
    return [pk] 243
                            244
recvmsg = RecvMsg() 245
                            246
def sendmsg(msgsocket, pk): 247
 msgsocket.send("%d:" % (len(pk),) + pk) 248
                            249
class Msg: 250
 R"""Message handling
                            251
```
Instances of the message class provides methods for sending and receiving messages.

 $^{\mathrm{m}}$  "" "

```
257
def init (self, node="", port=0, listen=0): 258
  R"""Initialize instance of Msg class
  Save the node and communication port information.
  """
                                       259
  self.node = fetchnode(node) 264
  self.port = port 265
  if listen: 266
    self.listensocket = socket(AF_INET, SOCK_STREAM) 267
    self.listensocket.bind((self.node, self.port)) 268
    self.listensocket.listen(1) 269
  else: 270
    self.listensocket = None 271
                                       272
def del (self): 273
  R"""Clean up
  Clean up when this object is deleted.
  """
if self.listensocket: 279
                                       274
    self.listensocket.close() 280
    self.listensocket = None 281
                                       282
def sendreq(self, req): 283
  R"""Sends a request
  Sends a request to node and port saved earlier.
  """
                                       284
  debug("Msg sendreq (%s:%d): %s" % (self.node, self.port, 'req')) 289
  try: 290
    msgsocket = socket(AF_INET, SOCK_STREAM) 291
  except error, str: 292
    debug("Msg sendreq unable to create socket: %s" % (str,)) 293
    raise error, str 294
  try: 295
    msgsocket.connect((self.node, self.port)) 296
  except error, str: 297
    debug("Msg sendreq unable to connect: %s" % (str,)) 298
    raise error, str 299
  try: 300
    sendmsg(msgsocket, pack(req)) 301
  except error, str: 302debug("Msg sendreq unable to send: %s" % (str,)) 303
    raise error, str 304
  except PackException, str: 305debug("Msg sendreq unable to pack: %s" % (str,)) 306
    raise PackException, str
  return msgsocket 308
                                       309
def revreq(self): 310
  """Receive a request
  Receive a request on the listen socket
  " " " " " " " "311
  debug("Msg recvreq waiting (%s:%d)" % (self.node, self.port)) 316
  try: 317msgsocket, addr = self.listensocket.accept() 318
  except error, str: 319debug("Msg recvreq unable to accept: %s" % (str,)) 320
```

```
raise error, str
  try: 322requests = [] 323
    for req in recvmsg(msgsocket): 324requests.append(unpack(req)) 325
      debug("Msg recvreq: %s" % ('unpack(req)',)) 326
  except error, str: 327debug("Msg recvreq unable to receive: %s" % (str,)) 328
    raise error, str 329
  except PackException, str: 330
    debug("Msg recvreq unable to unpack: %s" % (str,)) 331
    raise PackException, str
 return (msqsocket, requests) 333
                                      334
def sendrep(self, msgsocket, rep): 335
  """Send a reply
  Send a reply on an earlier received request.
  "" ""
                                      336
 debug("Msg sendrep (%s:%d): %s" % (self.node, self.port, 'rep')) 341
  try: 342
    sendmsg(msgsocket, pack(rep)) 343
    msgsocket.close() 344
  except error, str: 345
    debug("Msg sendrep unable to send: %s" % (str,)) 346
    raise error, str
  except PackException, str: 348debug("Msg sendrep unable to pack: %s" % (str,)) 349
    raise PackException, str
                                      351
def revrep(self, msgsocket): 352
  R"""Receive a reply
  Receive a reply from an earlier request.
  """
                                      353
  debug("Msg recvrep waiting (%s:%d)" % (self.node, self.port)) 358
  try: 359
    rep = unpack(recvmsq(msqsocket,1)) 360
    debug("Msg recvrep: %s" % ('rep',)) 361
  except error, str: 362debug("Msg recvrep unable to receive: %s" % (str,)) 363
    raise error, str
  except PackException, str: 365debug("Msg recvrep unable to unpack: s s'' - s (str,))
    raise PackException, str
 msgsocket.close() 368
  if isinstance(rep, ErrorObject): 369
    \pm b = "'' 370
    for tbst in rep.tb: 371tb = tb + ' \n\pi File "s s", line s d, in s s' s' (372
        \text{tbst}[0], \text{tbst}[1], \text{tbst}[2]) 373
      if tbst[3]: 374tb = tb + " \n\cdot n \quad % s" \n\frac{1}{2} \quad t b = b + \dots 375
    debug("Msg recvrep exception: %s (%s)%s" % \ 376
       ('rep.exc', rep.val, tb)) 377
    raise rep.exc, rep.val 378
 return rep 379
                                      380
def message(self, req):
```
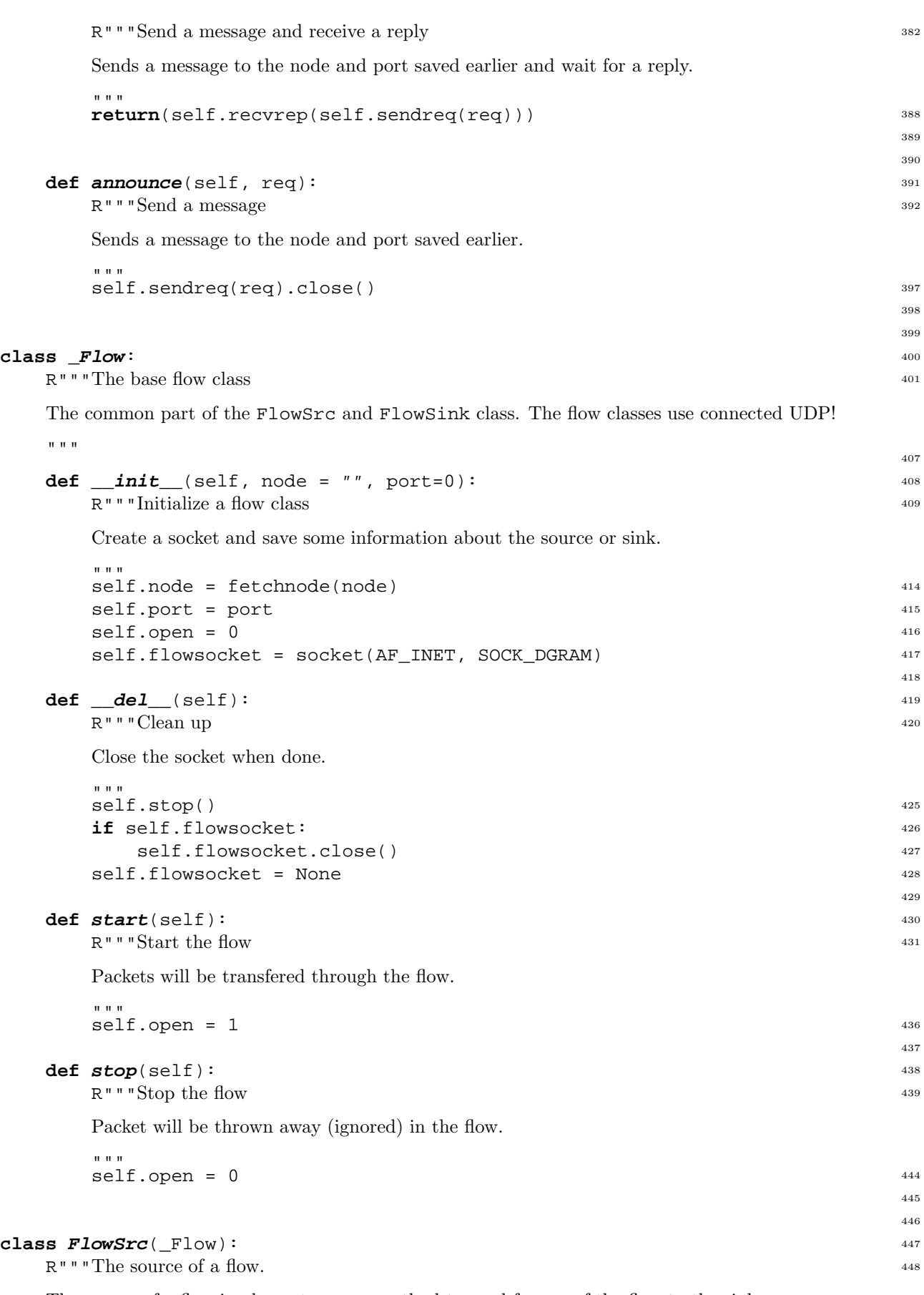

The source of a flow implements a put method to send frames of the flow to the sink.

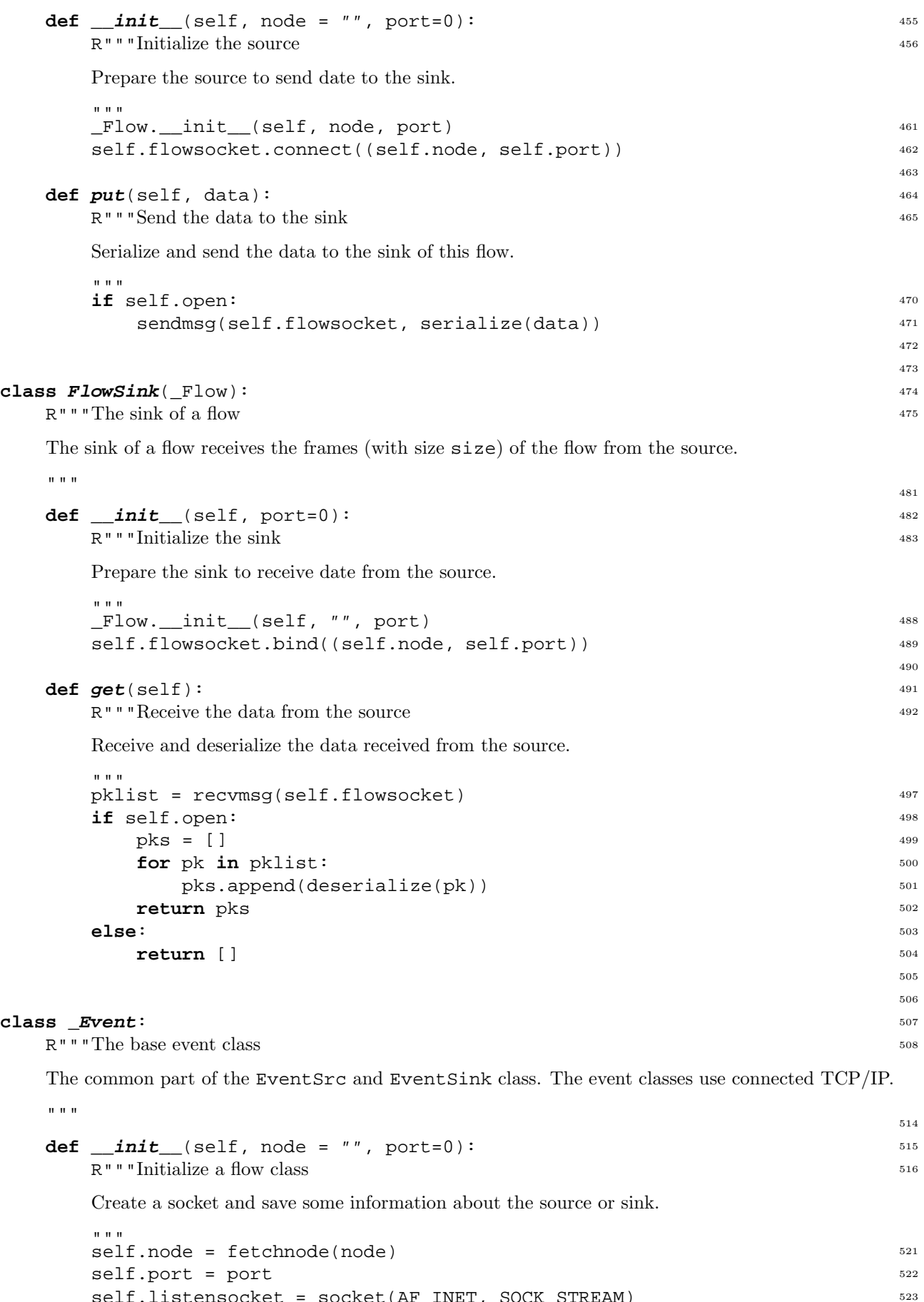

self.listensocket = socket(AF\_INET, SOCK\_STREAM)

524

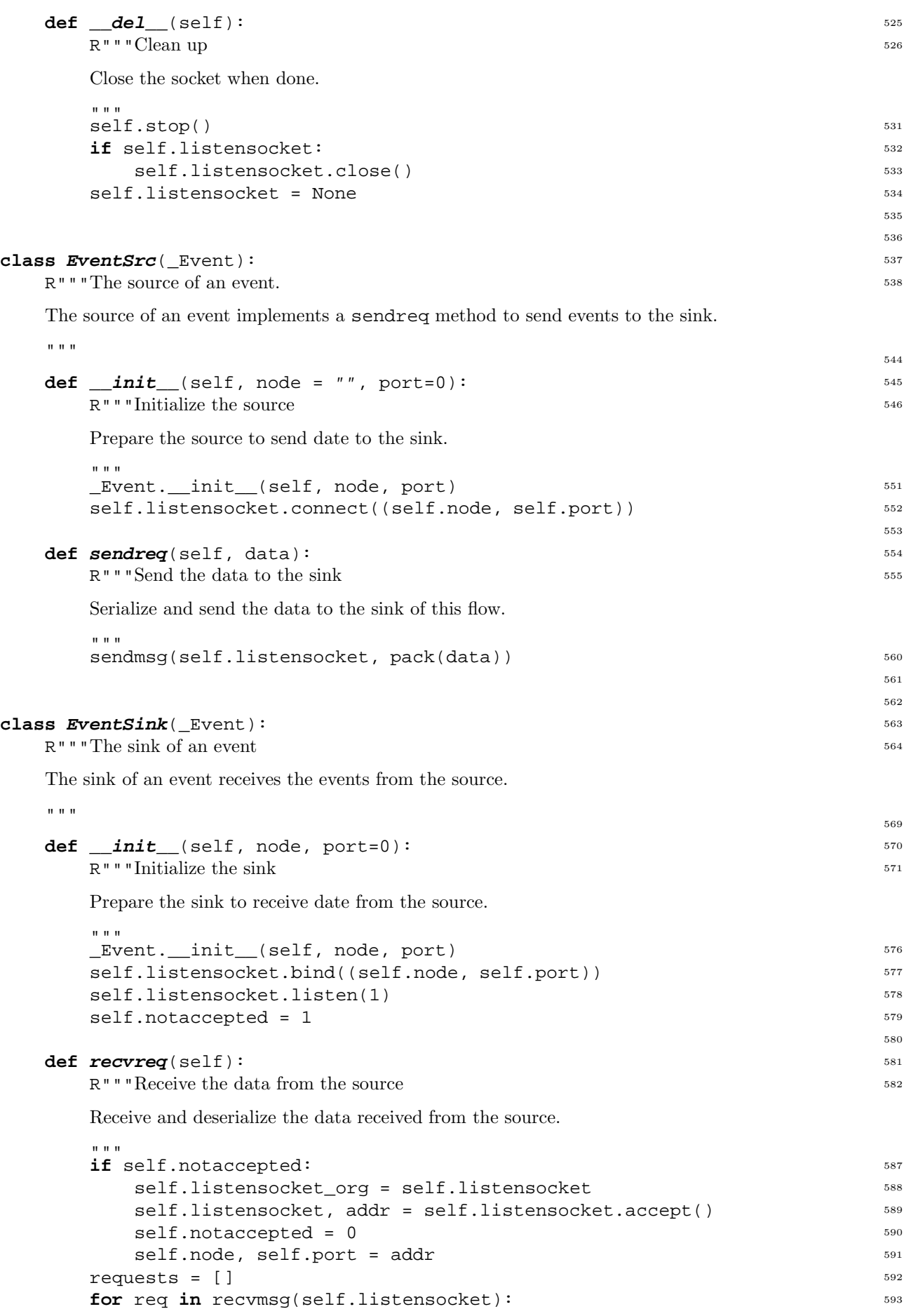

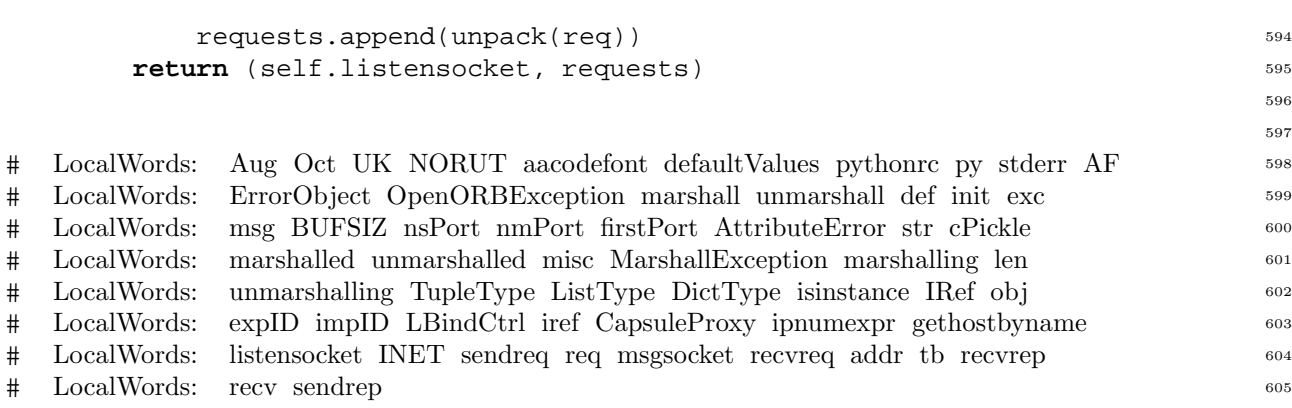